## **3Delight Skin**

The 3Delight Skin material is a simple to use material to render skin-like surfaces.

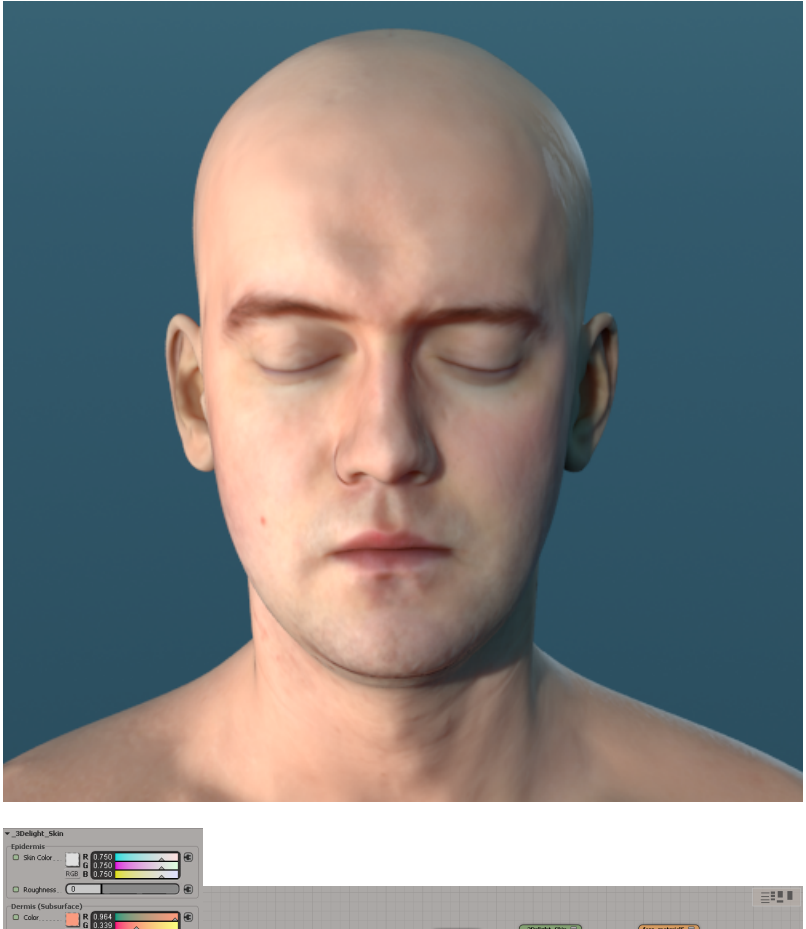

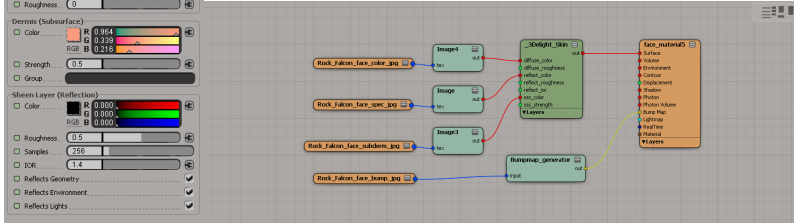

The model, color map and normal maps are available from Infinite Realities here. The corresponding displacement maps are available here.

## 3Delight Skin material User Interface

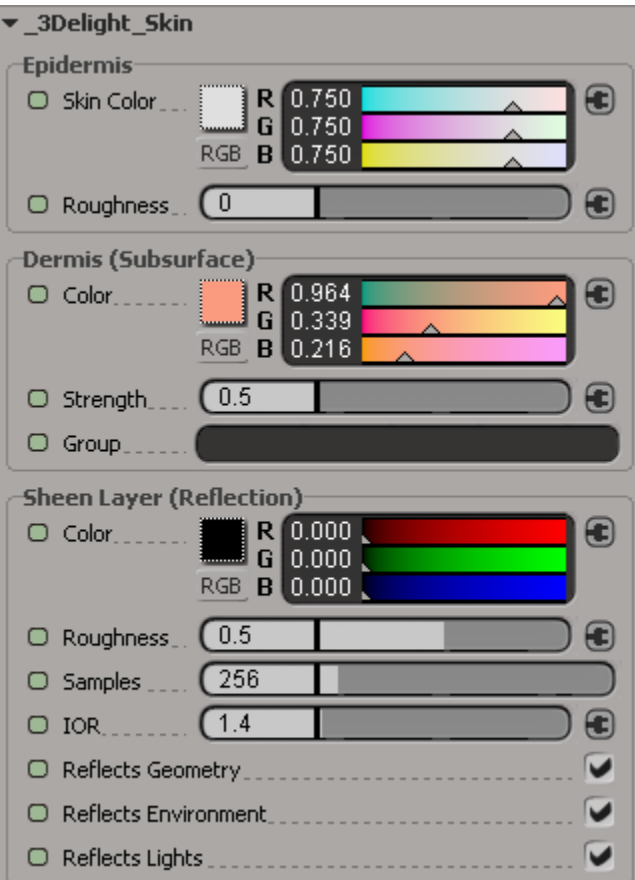

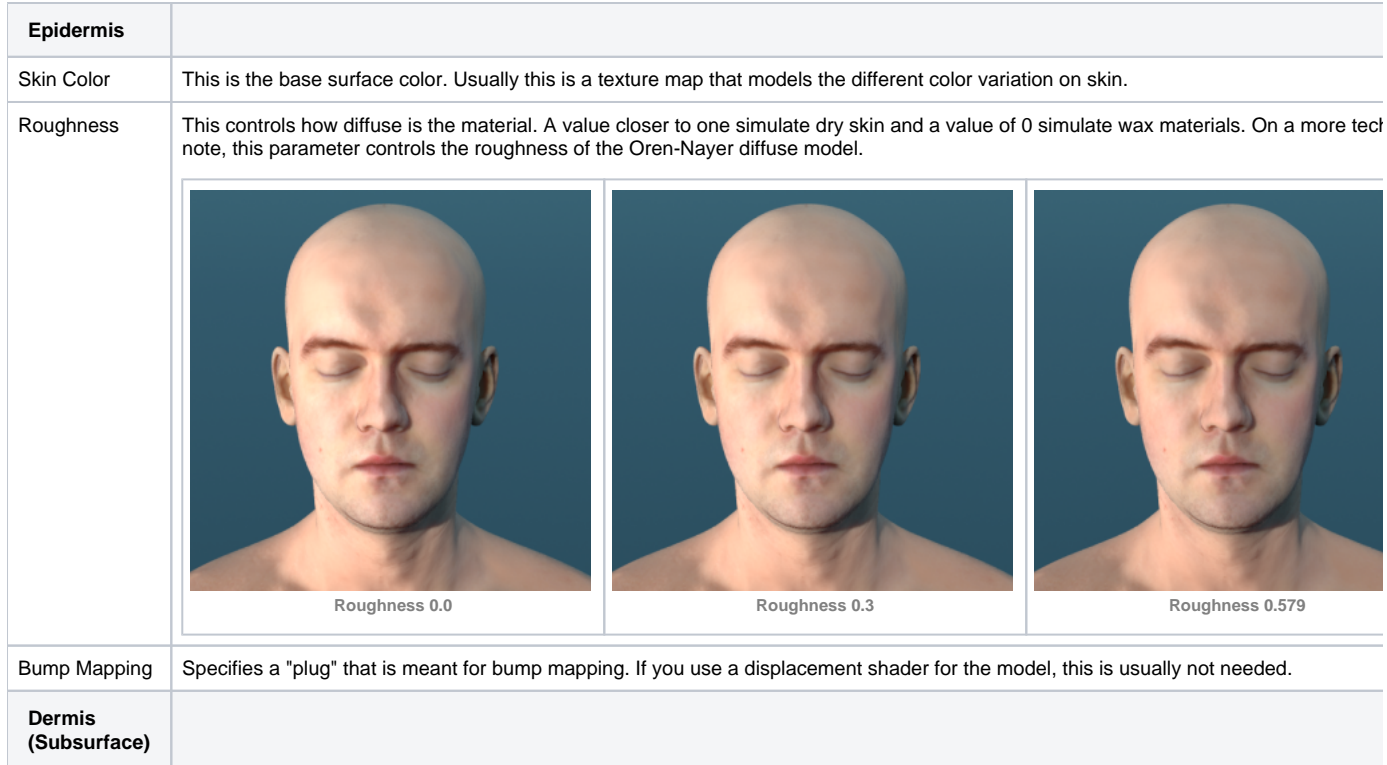

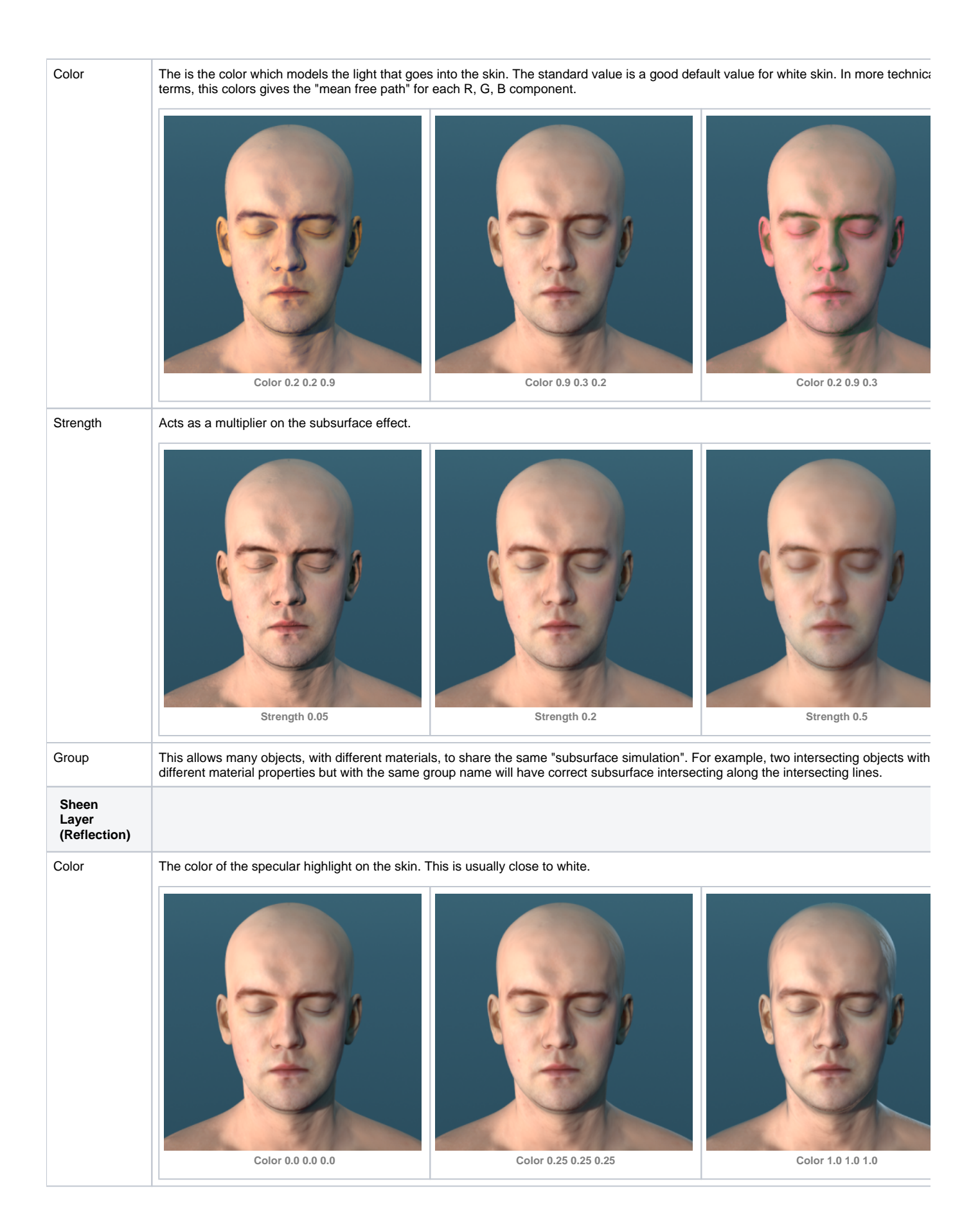

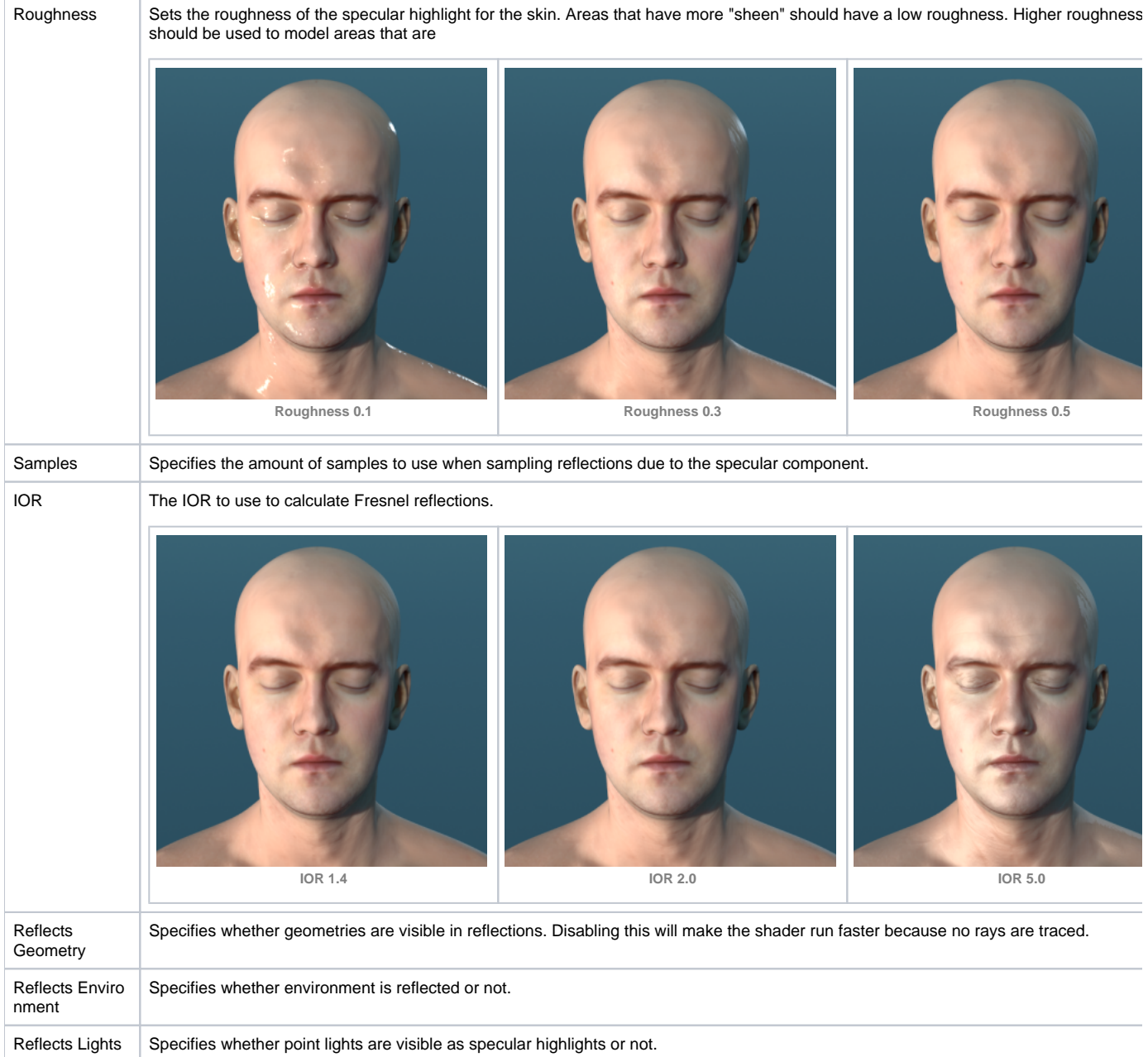